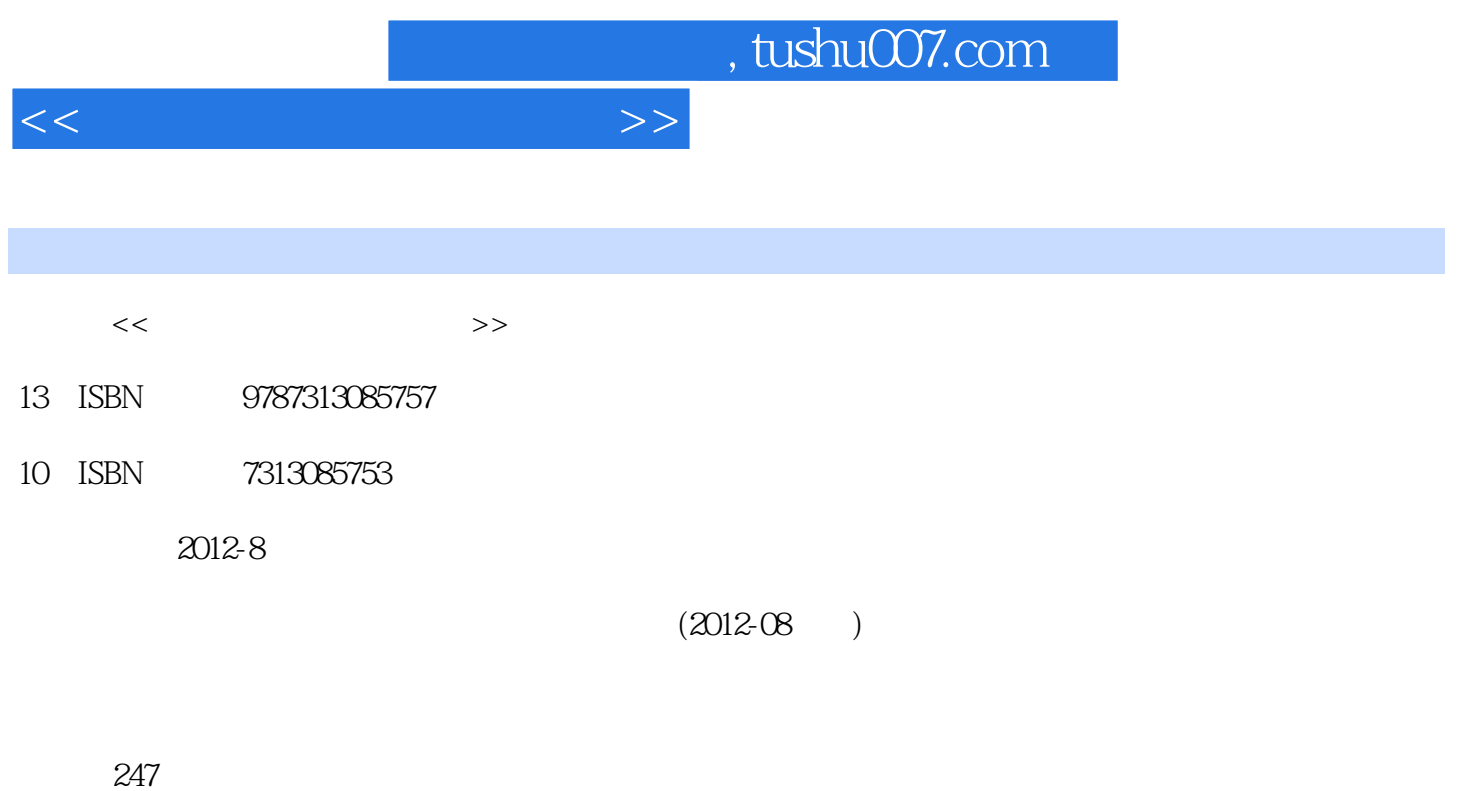

PDF

更多资源请访问:http://www.tushu007.com

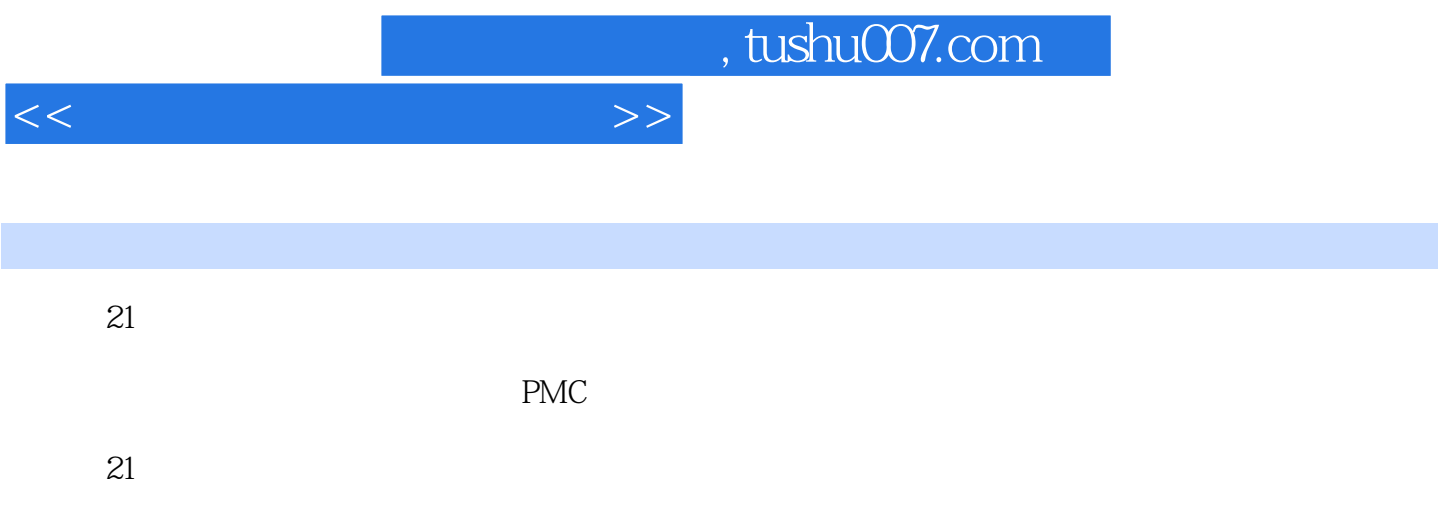

2.5 SimoComU SIMODRIVE 611UE

3.6 PLC 7.3.7

数控机床的发展历程 1.1.3 数控机床的组成 1.1.4 数控机床的分类 1.1.5 数控机床的控制对  $1 \t1 \t6$  1.1.7  $1 \t2$  $1 \t2 \t1 \t1 \t2 \t2 \t1 \t2 \t3$ 2 2 1 2 1 1 FANUC 0<sup>-</sup>C 2 1 2 2 1 3 2 1 4 2 1 5 ai 统的三大模块 项目2.2 功能部件的连接 2.2.1 电源的连接 2.2.2 CNC与主轴单元的连接 2.2 3 CNC 2.2.4 2.2.5 2.2.6 ai  $227$  3 3 1 3.1 IFANUC 3.1.2 3.1.3  $3.2$   $3.2.1$   $3.2.2$ 3.2.3 FSSB 3.2.4 3.2.5 3.3  $3\,3\,1$   $3\,3\,2$   $3\,4$  $3\quad 4\quad 1$   $3\quad 4\quad 2$   $3\quad 5\quad 3\quad 5\quad 1$ a 3.5.2 3.6 3.6 1 CNC 3.6.2 3.6.3 BOOT 3.6.4  $I$  O 3.6.5  $\overline{3}$  6.5  $\overline{4}$  PMC 4.1 PMC 4.1.1 4.1.2 PLC 4.1.3 DIDO 4.1.4 PMC 4.1.5 PMC 4.1.6 PLC 4.1.7 PMC 4.2 I/O Link 4.2.1 I/O Link 4.2.2 I/O Link 4.2.3 I/O 4.3 PMC 4.3.1 4.3.2 PMC 4.3.3 PMC 4.4 PMC 4.4 PMC 4.4.1 PMC 4.4.2 PMC 4.4.3 PMC 5  $5.1$   $5.2$   $5.2.1$   $5.2.2$  $5.3$   $5.3.1$   $5.3.2$  5.3.2 4 5.4.1 5.4.2 5.4.3 5.4.3 5.4.3 5.4.3 5.4.3 5.4.3 5.4.3 5.4.3 5.4.3 5.4.3 5.4.3 5.4.3 5.4.3 5.4.3 5.4.3 5.4.3 5.4.3 5.4.3 5.4.1 5.4.1  $\pm$ 4 4 5 5 4 5 5 4 6 5 4 6 5 4 5  $7$  6 6  $1802$  6 1.1 802S 6.1.2 STEP[)RI'VE C C + 6.2 802C 6.2.1 802C base line 6.2.2 TSTE 6.2. 3 SINAMICS G110 6.3 802D 6.3 1 802D 6.3.2 611 UE 7.1 802S 7.1 7 1 1 7 1 2 7 1 3 7 1 4 设置 项目7.2 802C数控系统的调试 7.2.1 参数的调试 7.2.2 PLC实用程序设计 项目7.3 802D 2.3.1 2.1 2.1 2.2 PLC 7.3.3 PROFIBUS

 $1 \t 1 \t 1 \t 1 \t 1 \t 1 \t 1 \t 2$ 

<<数控系统的安装与调试>>

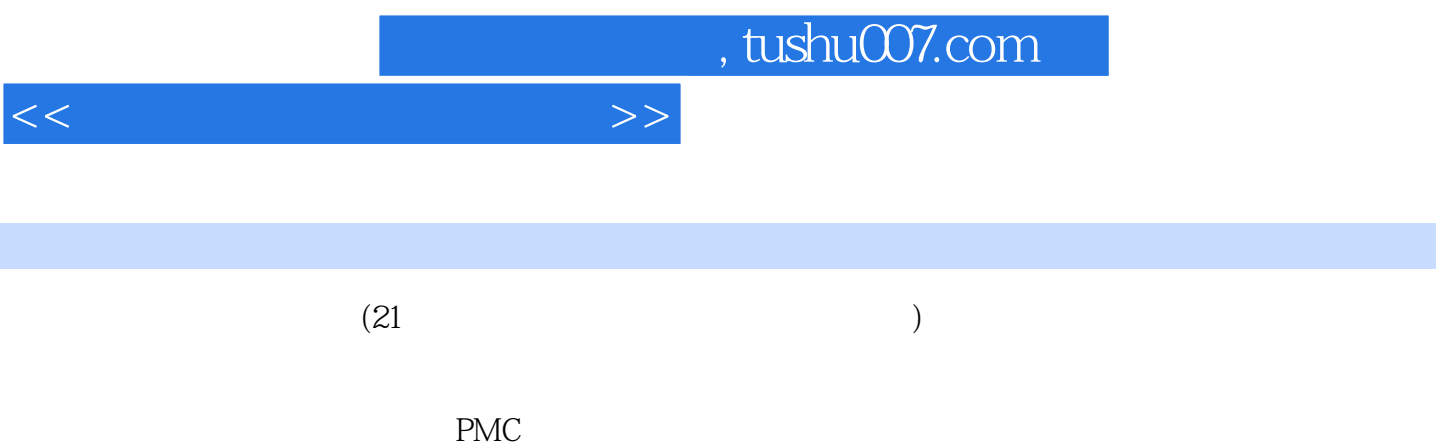

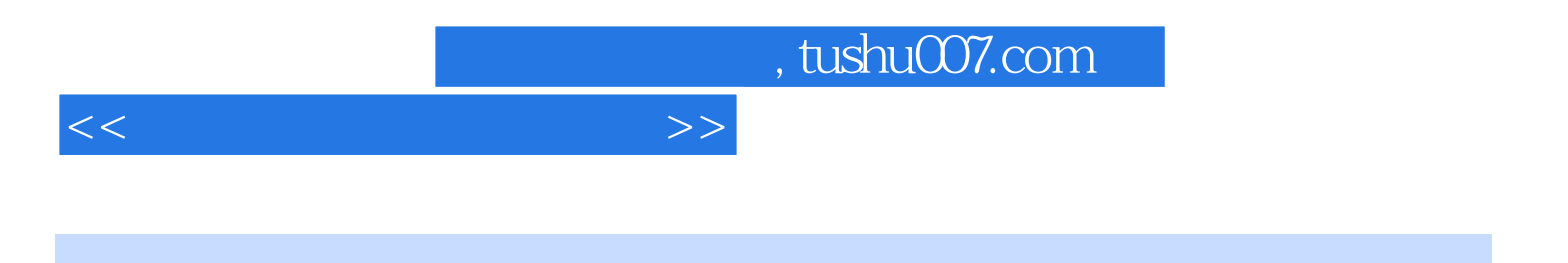

本站所提供下载的PDF图书仅提供预览和简介,请支持正版图书。

更多资源请访问:http://www.tushu007.com